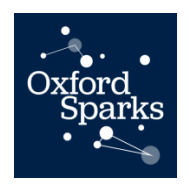

# **Key Stage 4**

## **Penguin counting**

## **Student worksheet**

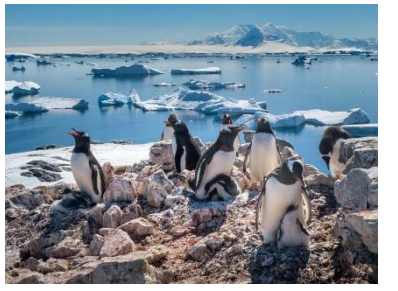

Globally, seabirds, such as penguins, are in decline, and Antarctic populations are no exception. However, understanding which species are under threat and which are of least concern can be a challenge – especially in a remote and hostile environment such as Antarctica.

#### **Penguin Watch**

In order to study changes in penguin populations, scientists at The University of Oxford have come up with an ingenious solution. They have established a network of time-lapse cameras in Antarctica. The cameras take photos of penguins all year round and so gather huge amounts of data. However, unlocking this information is a challenge in itself, so the citizen science project Penguin Watch

[\(www.penguinwatch.org\)](http://www.penguinwatch.org/) was born.

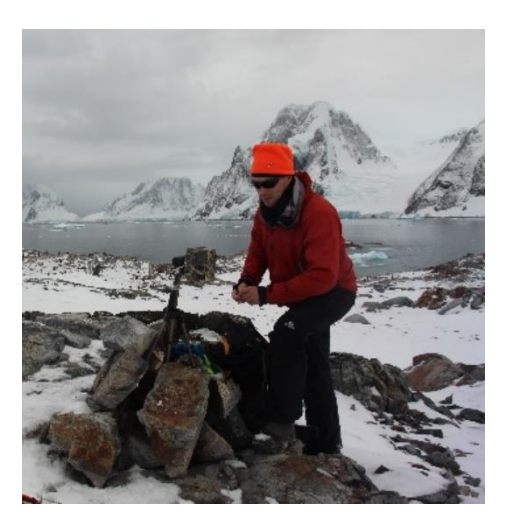

### **How does it work?**

- Each image is put onto the website and seen by multiple volunteers.
- They click on the penguins in the image.

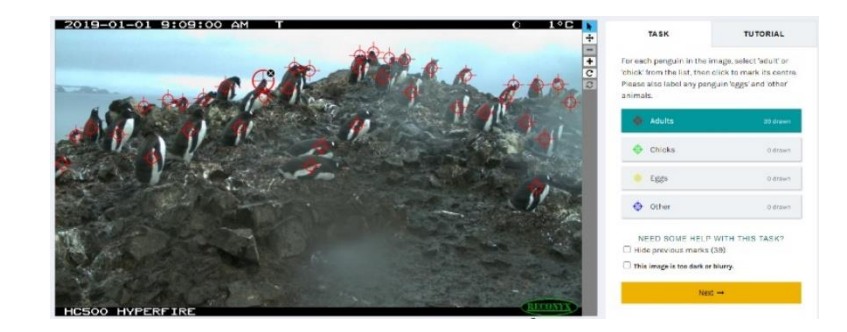

- An algorithm is run on the data it takes an average of all the clicks made on a particular image, by all the different users.
- The Penguin Watch team uses these aggregated data to calculate the number of penguins in each image.
- This information can then be used to examine how populations are changing over time.

#### **Your task:**

You are going to take part in a simulation of Penguin Watch to find out why multiple volunteers are used.

- 1. Open up the 'Penguin counting' document.
- 2. Follow the instructions. You will view some images collected by the Penguin Watch cameras in Antarctica and count the adult penguins in each one.
- 3. Share your data with the rest of the class. Your teacher will tell you how.
- 4. You will then be assigned one image. Use the data to calculate the:
	- Mean number of adult penguins
	- Range (the highest number counted  $-$  the lowest number counted)
	- Uncertainty (half the range)
	- Present your results like this: mean ± uncertainty

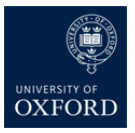